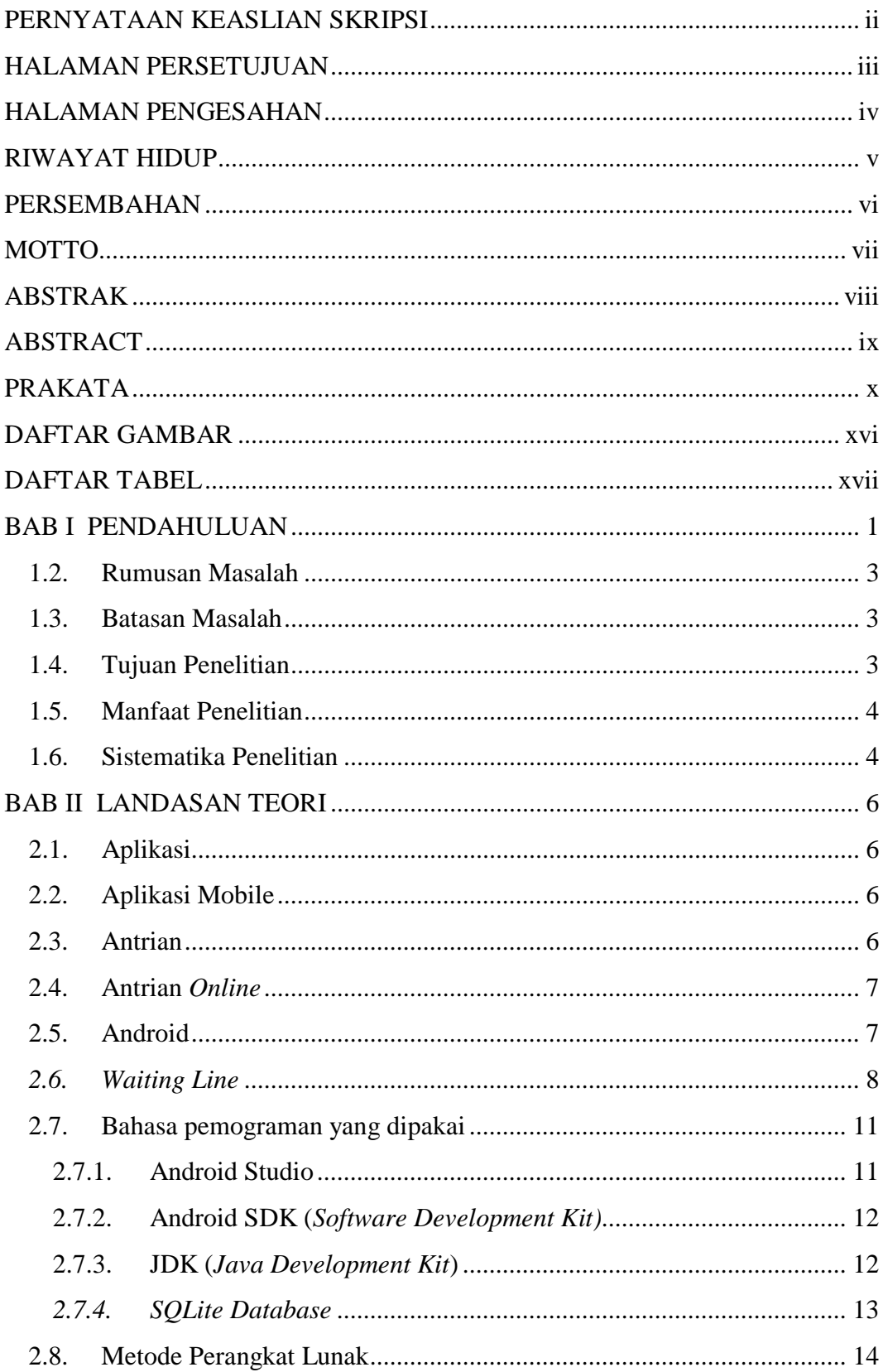

## **DAFTAR ISI**

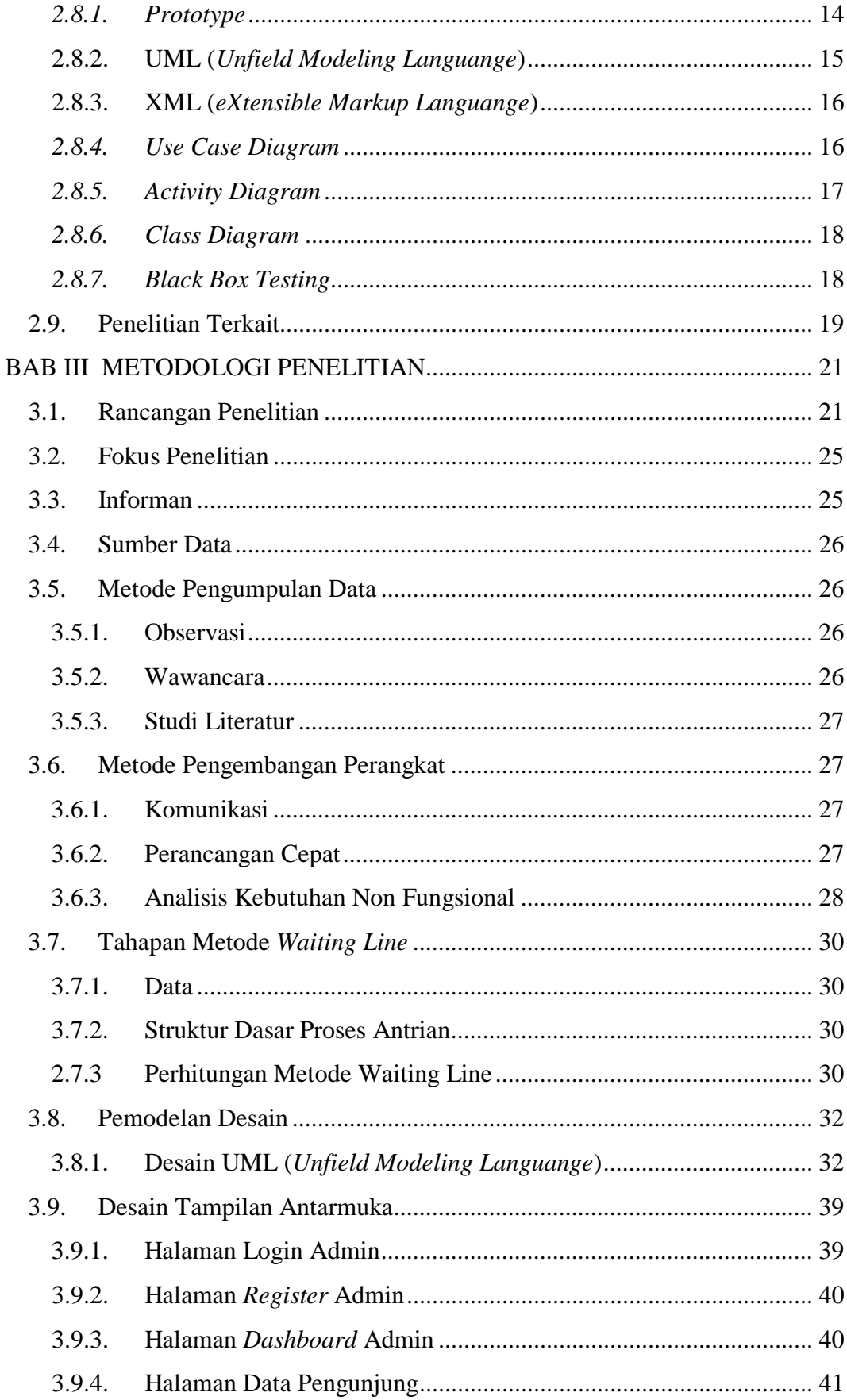

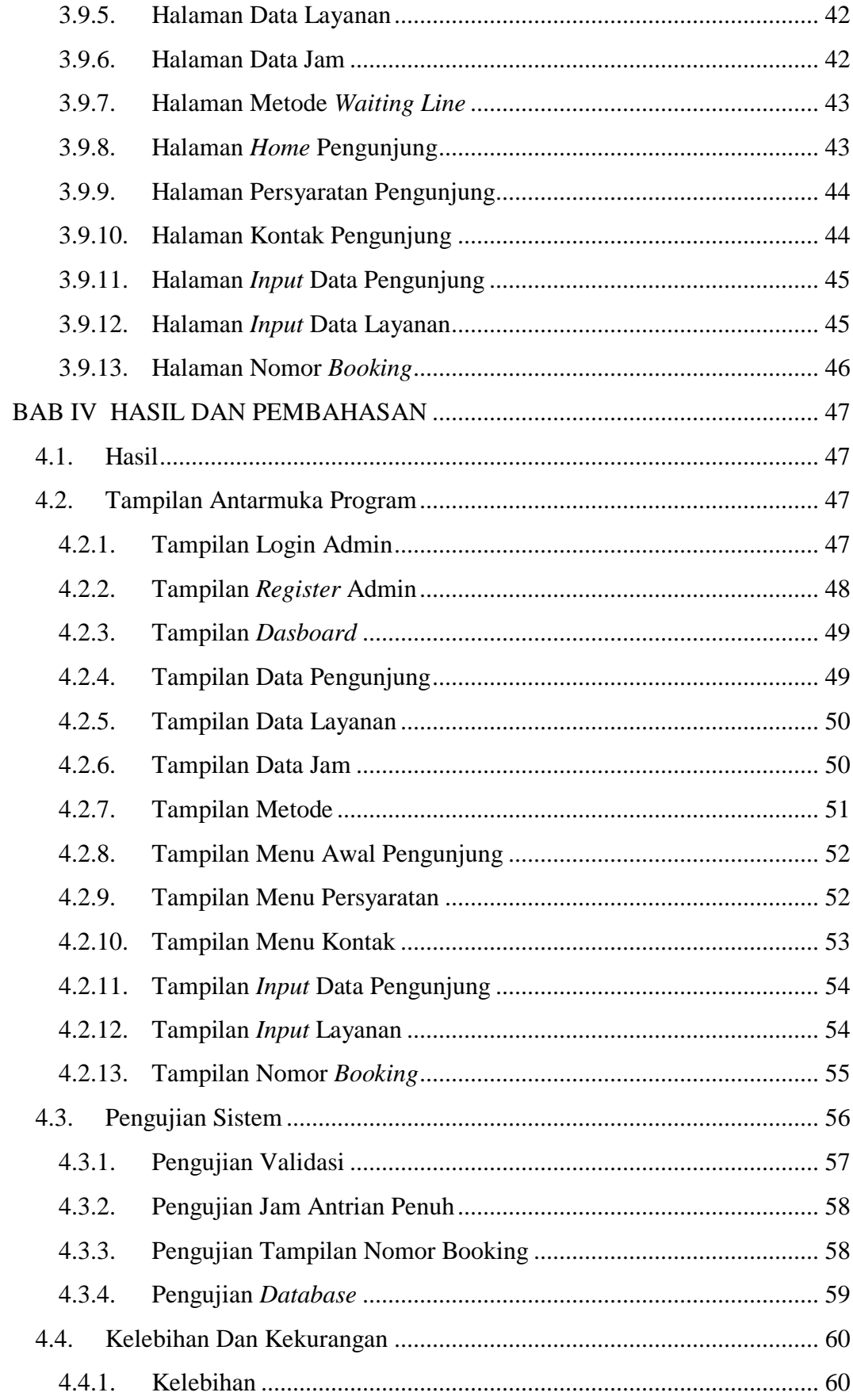

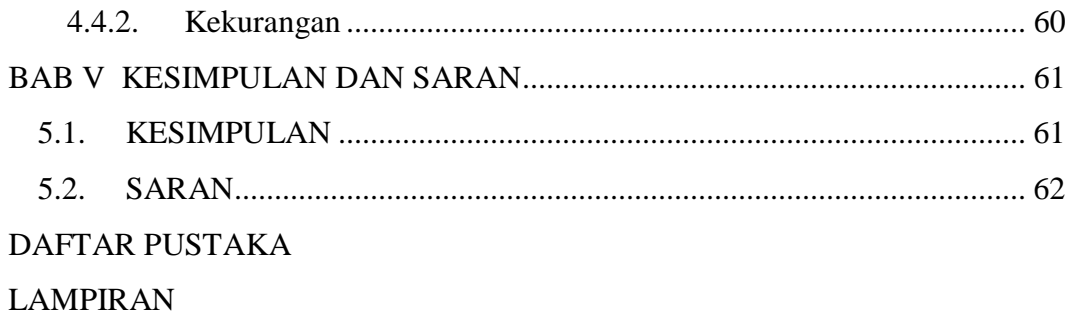

## **DAFTAR GAMBAR**

<span id="page-4-0"></span>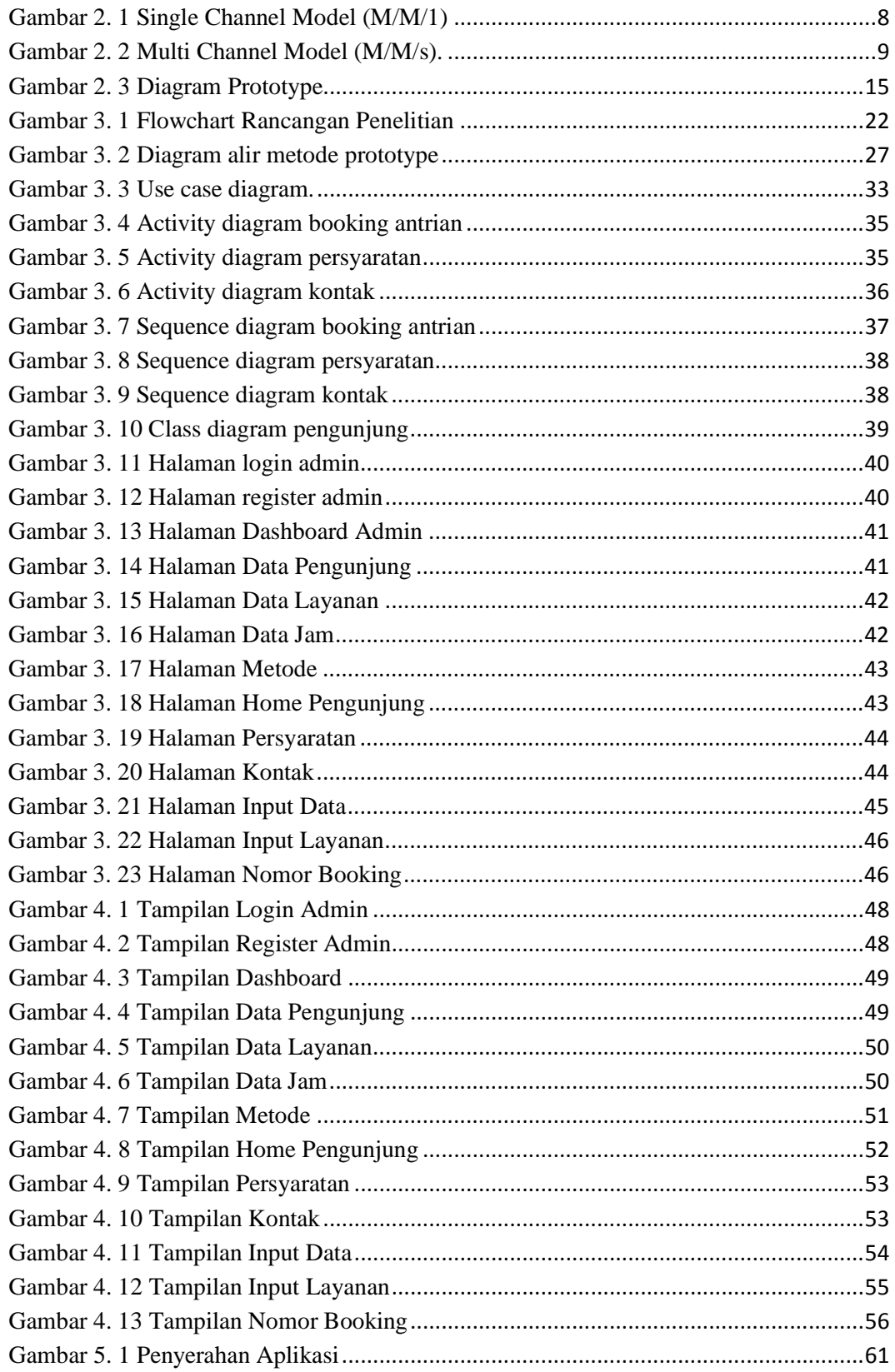

## **DAFTAR TABEL**

<span id="page-5-0"></span>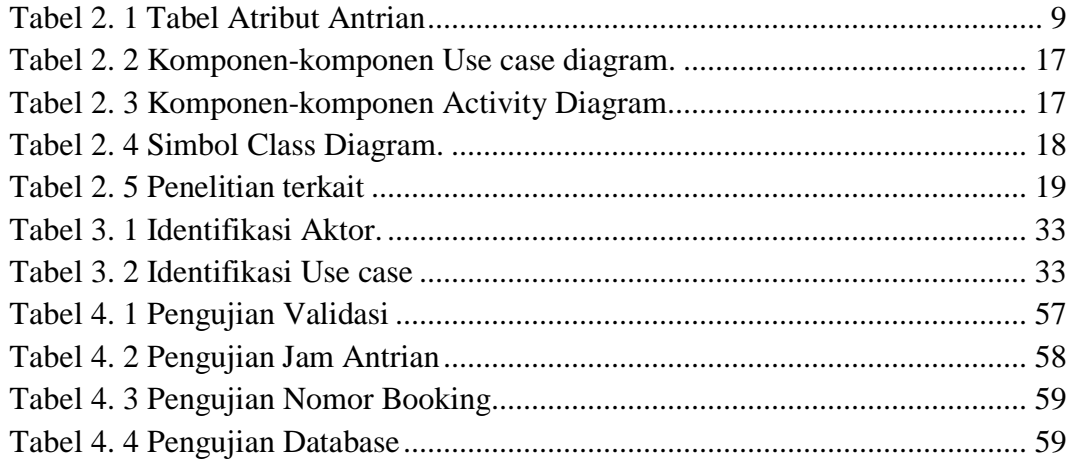